## **UB-04 CLAIM FORM INSTRUCTIONS**

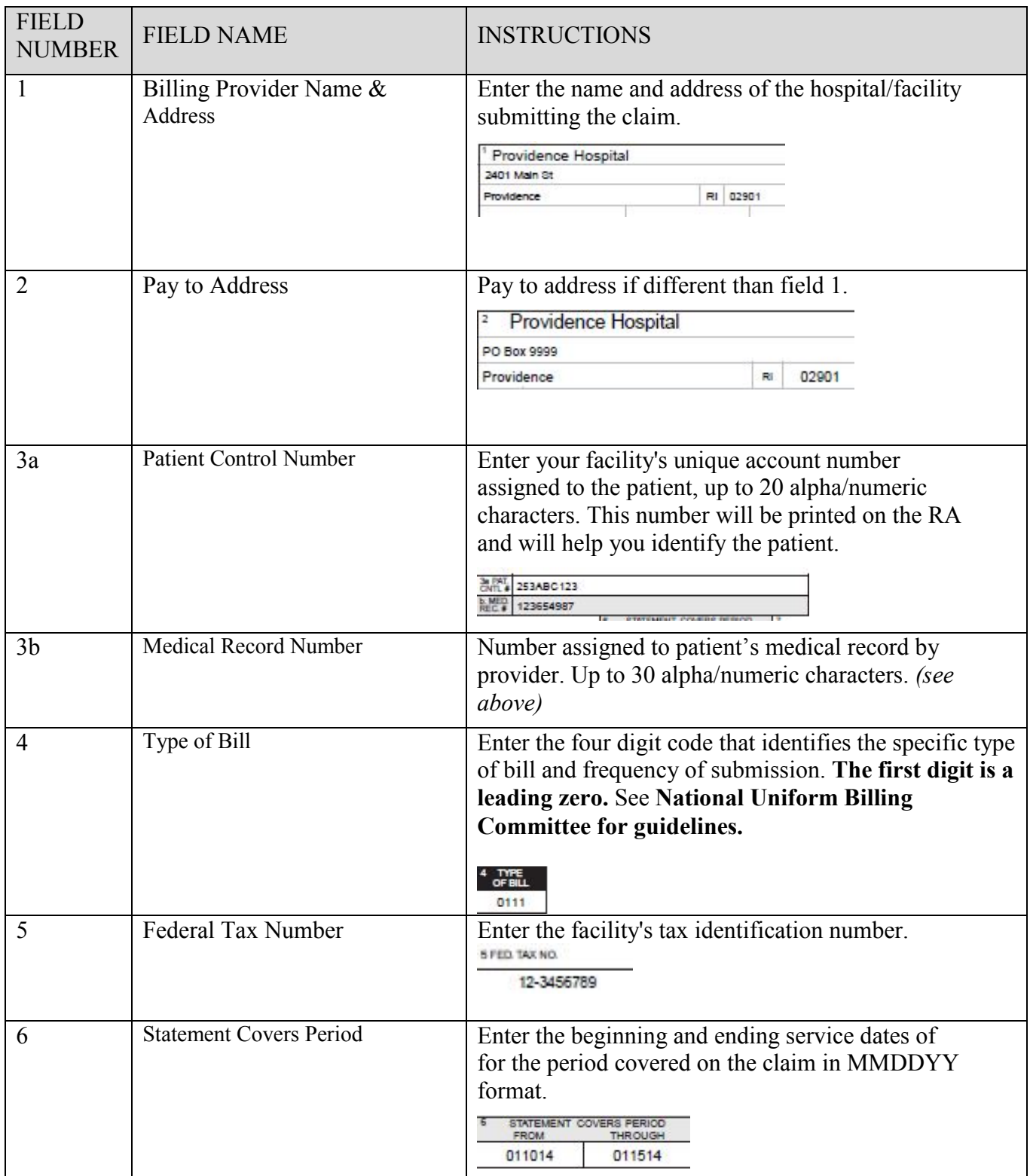

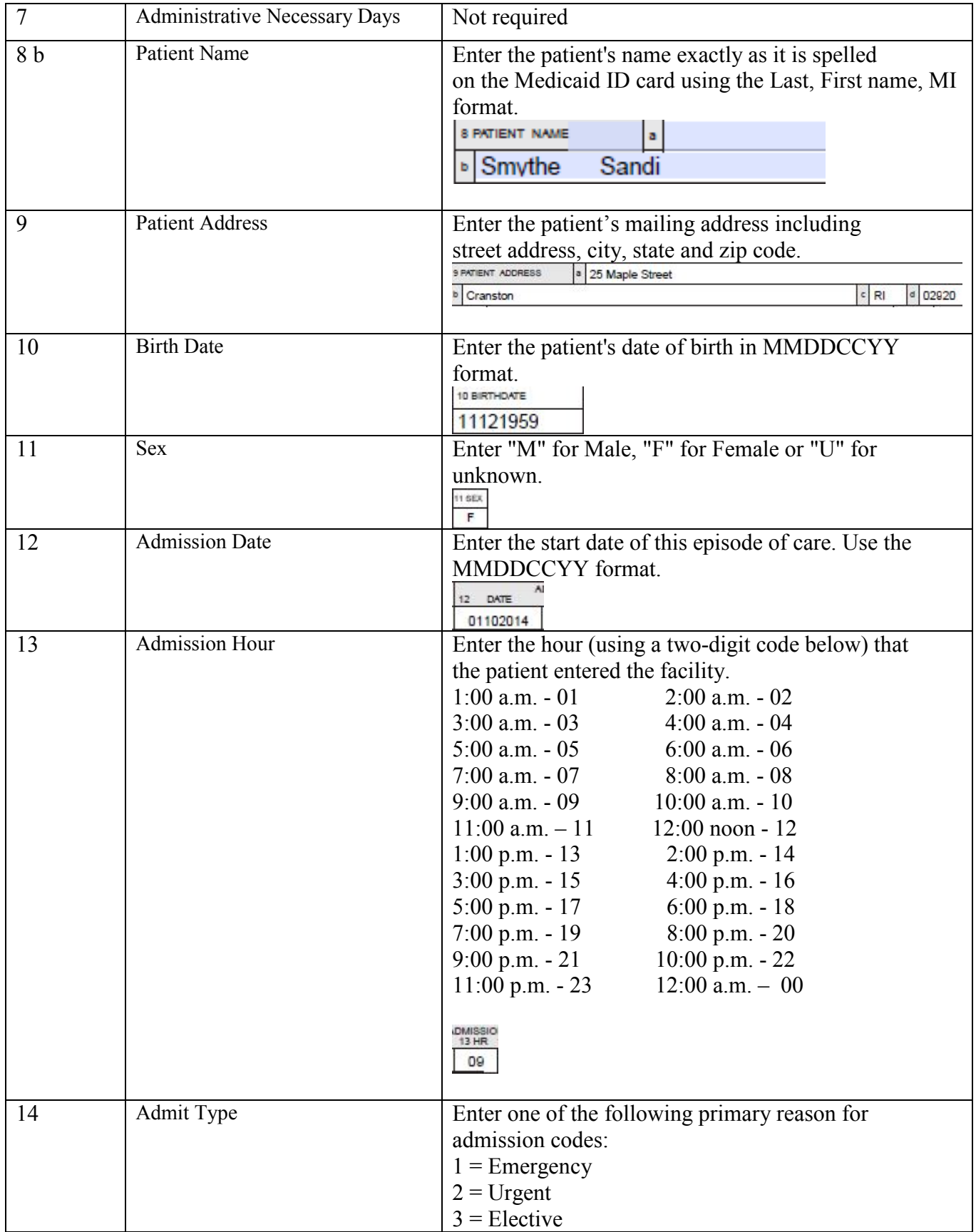

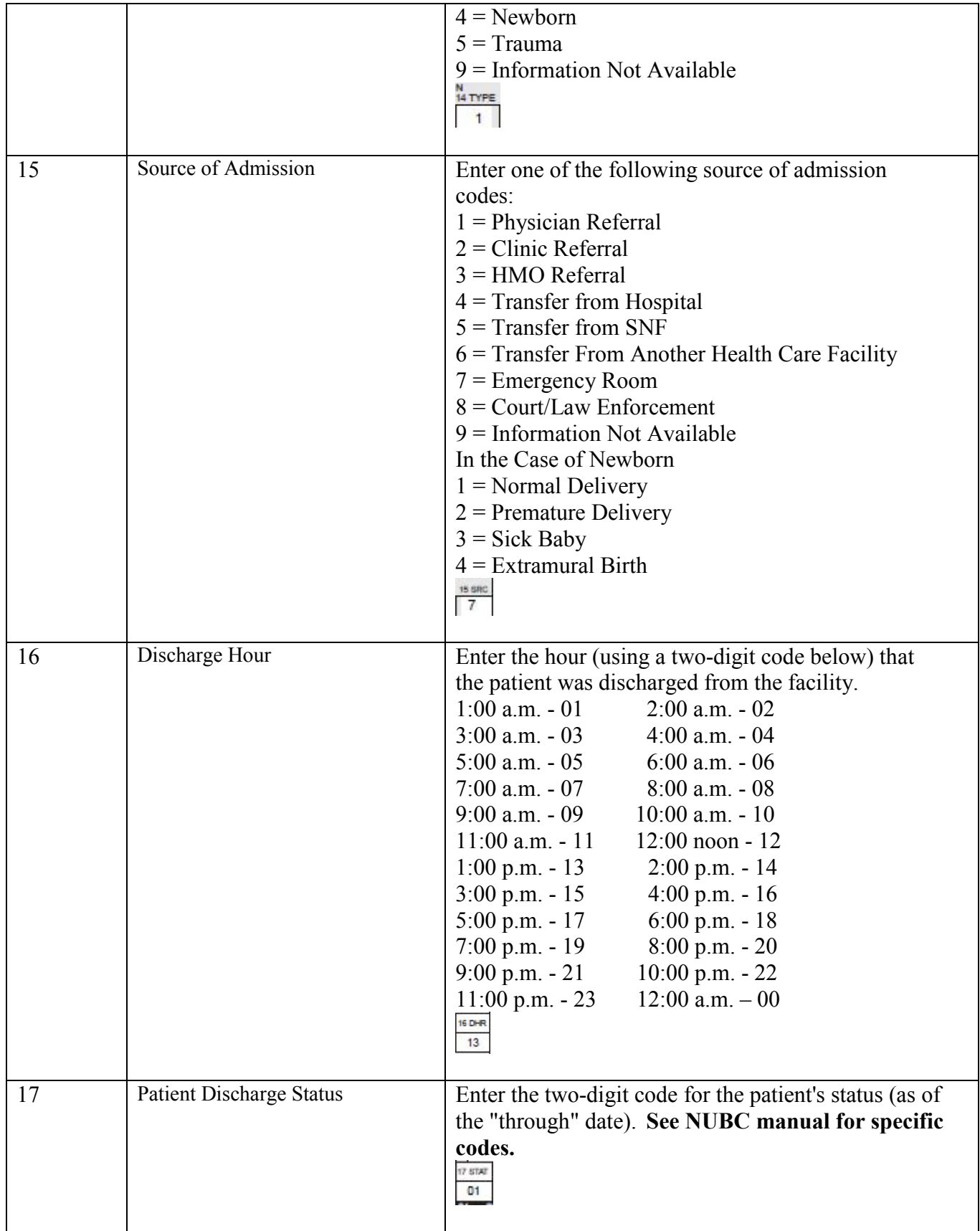

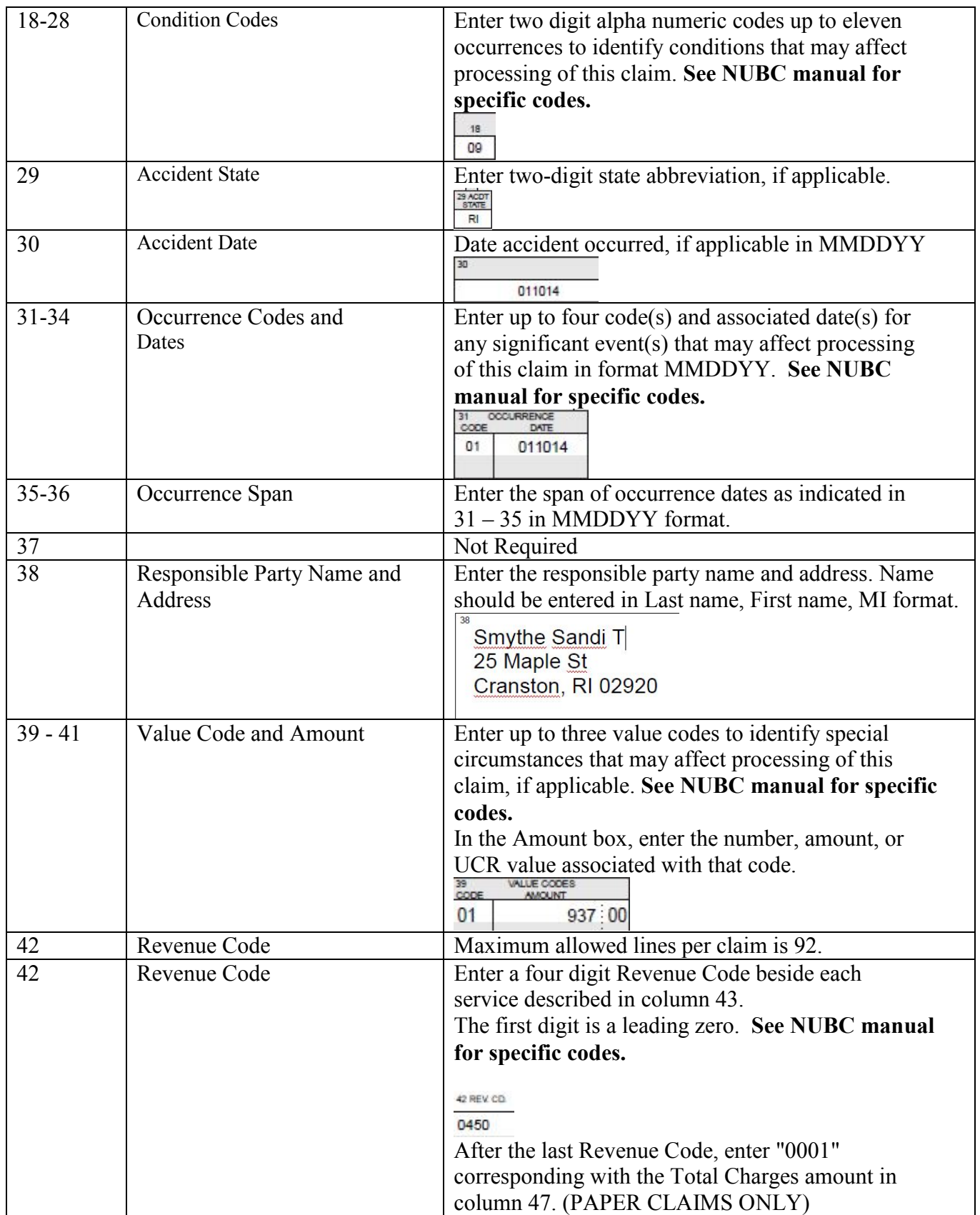

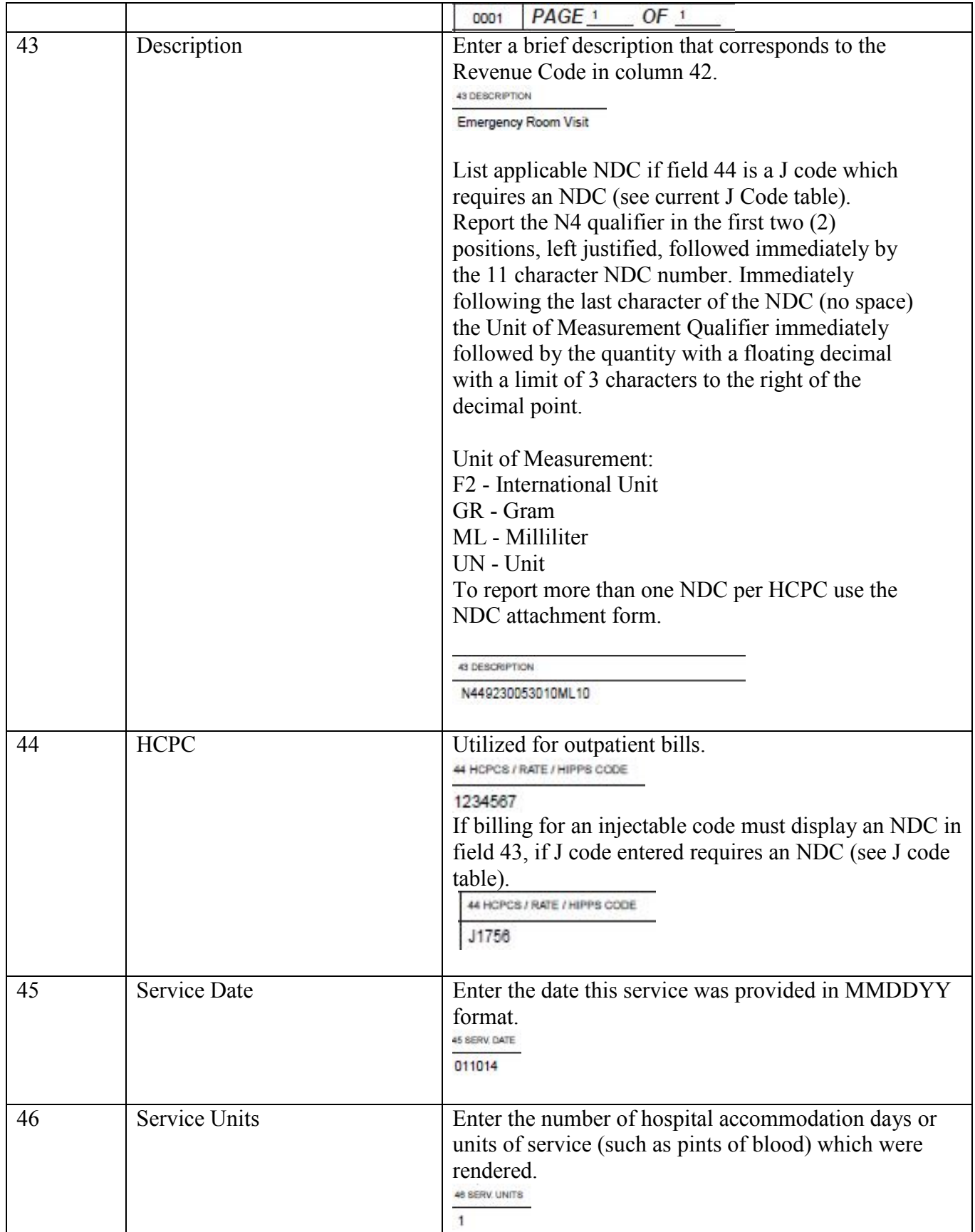

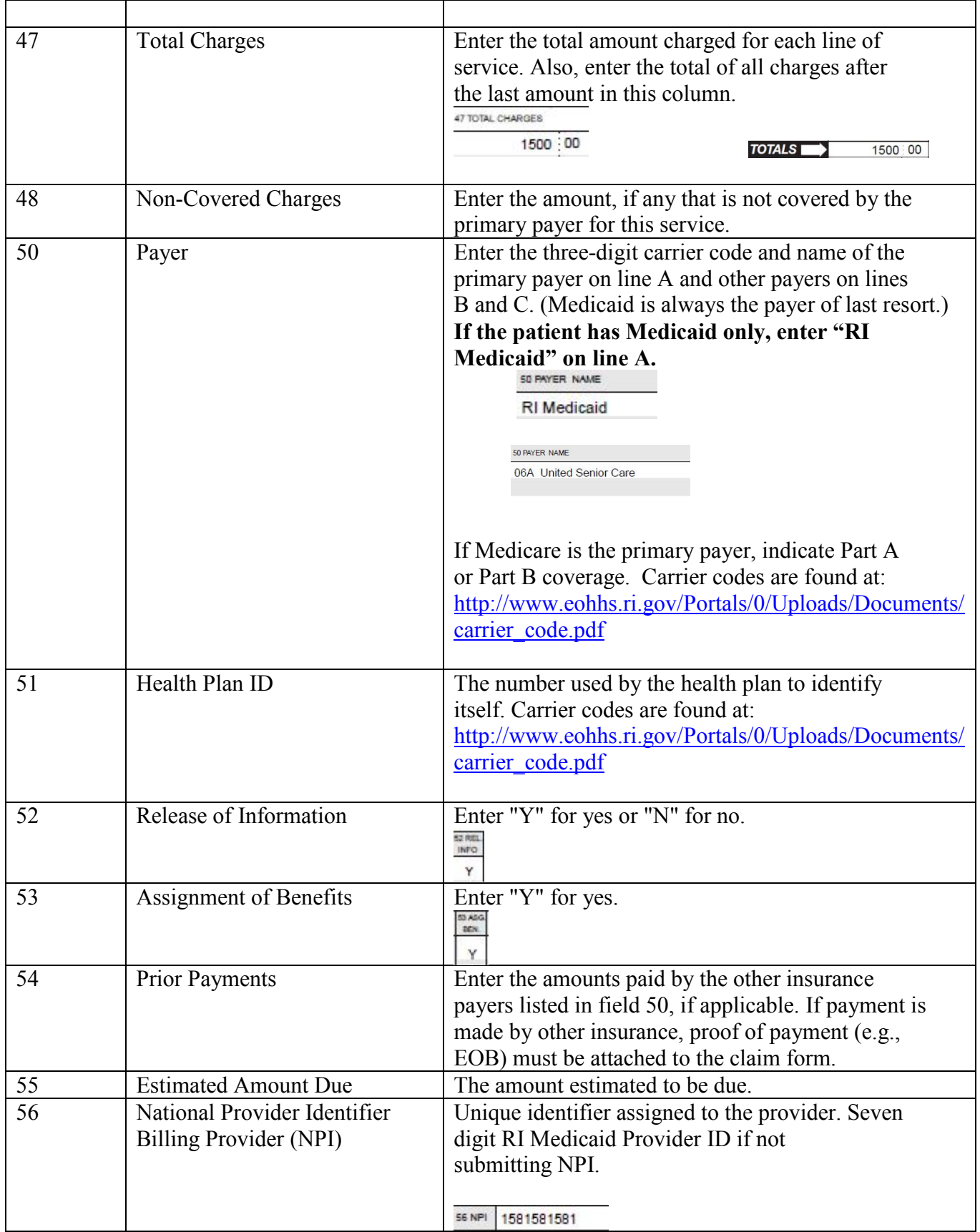

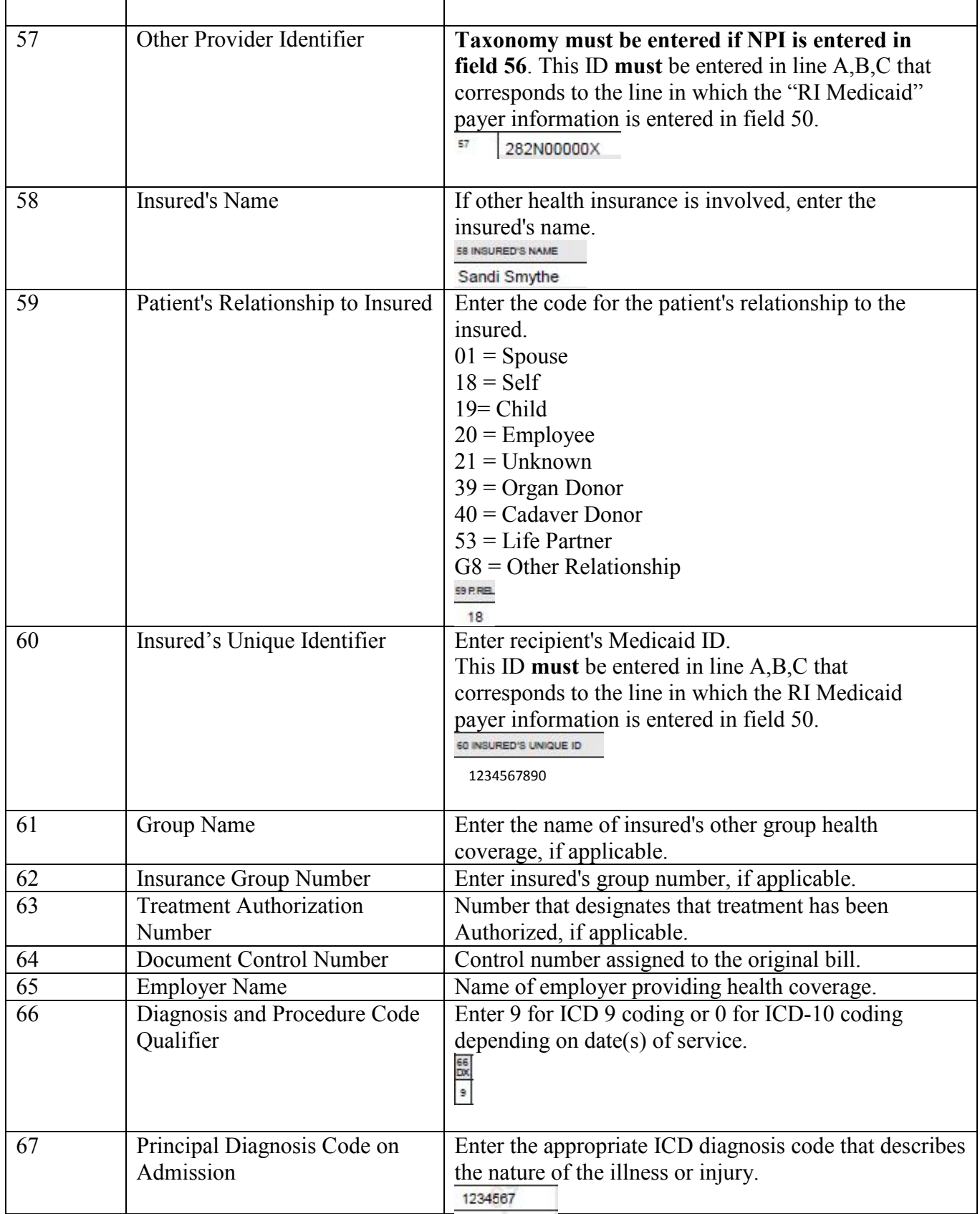

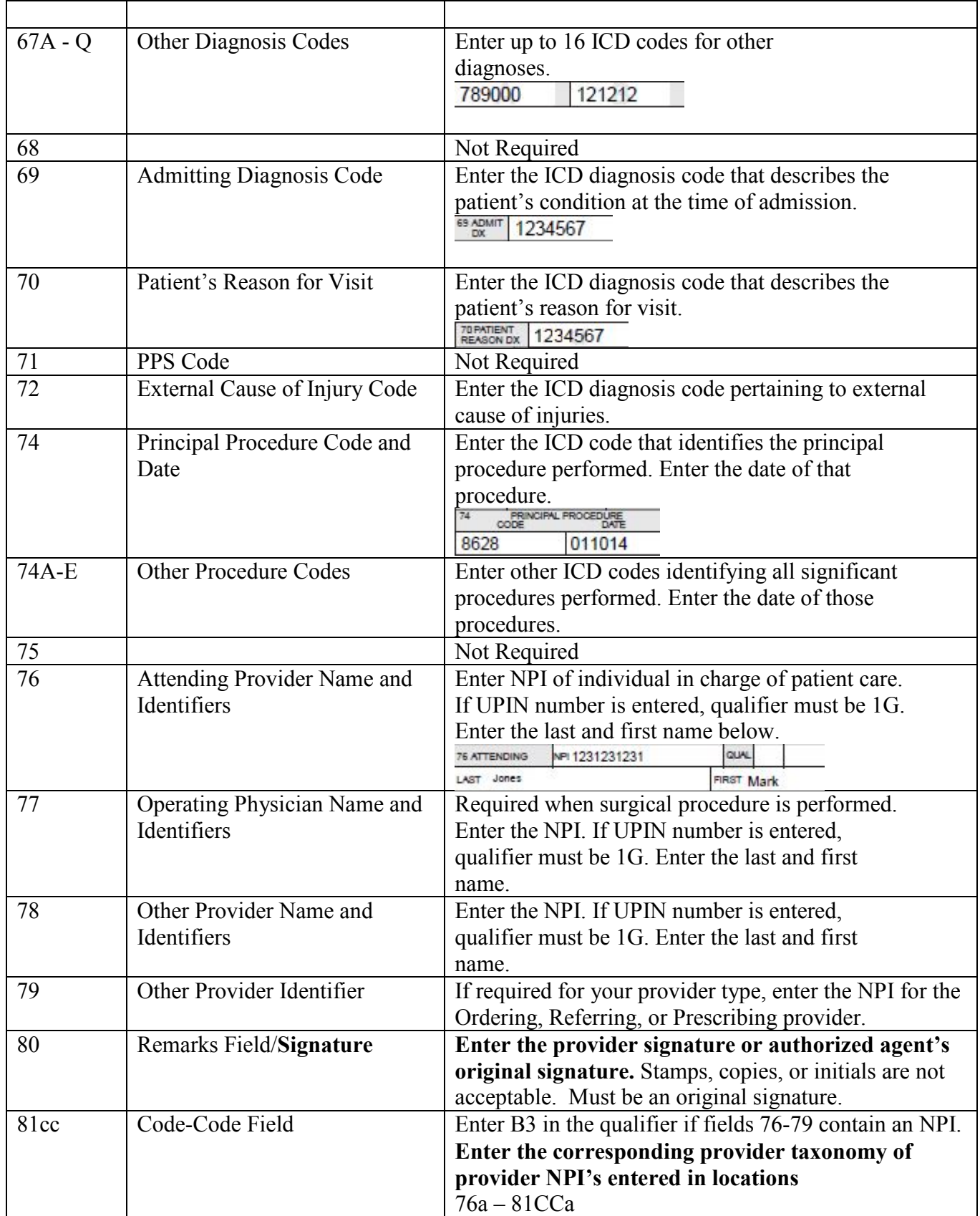

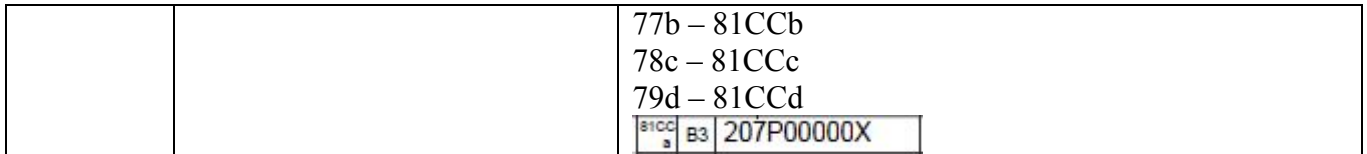